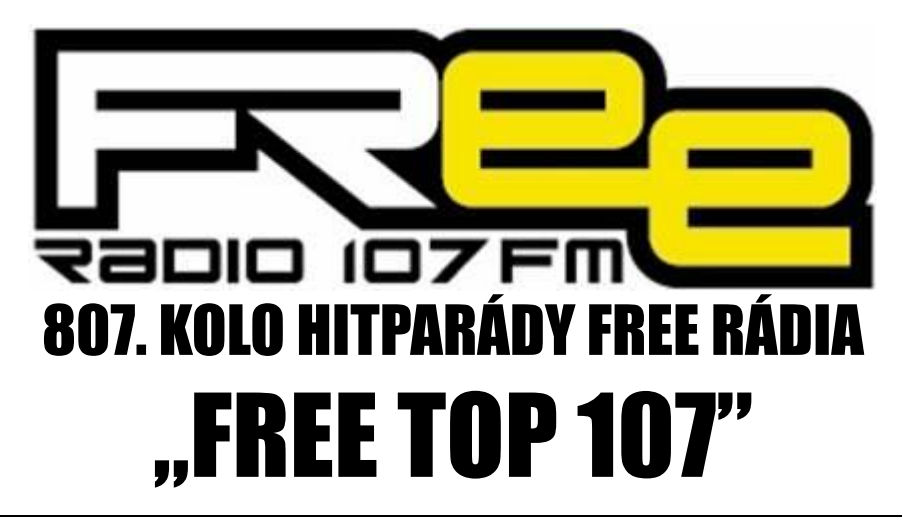

## **PRO TÝDEN 13.8. - 19.8.2022**

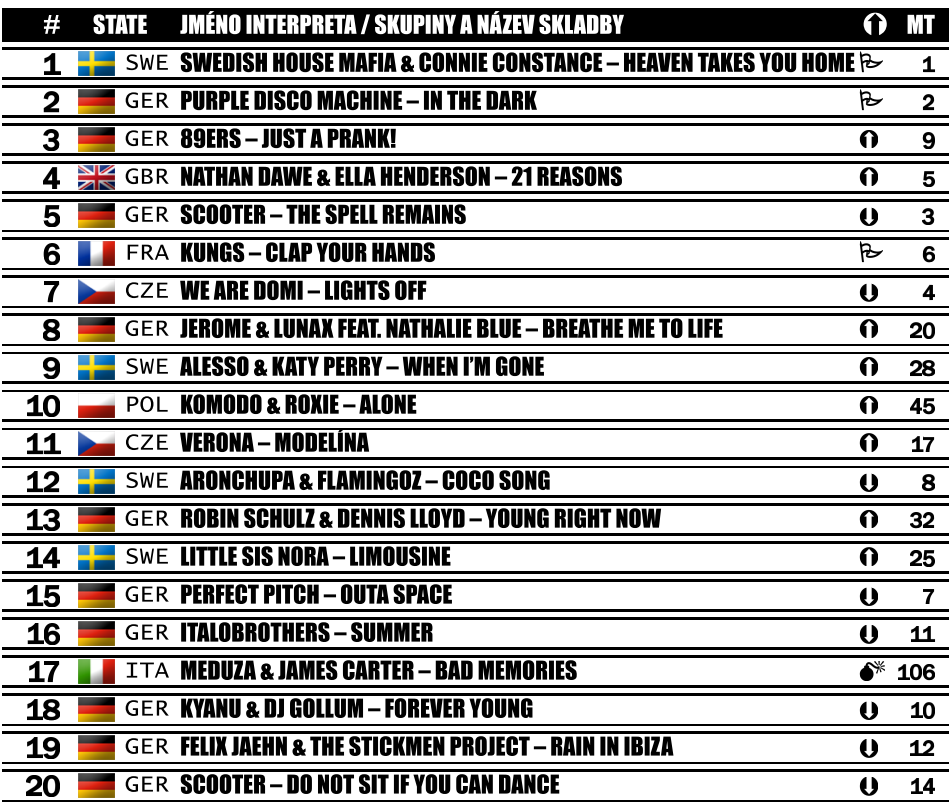

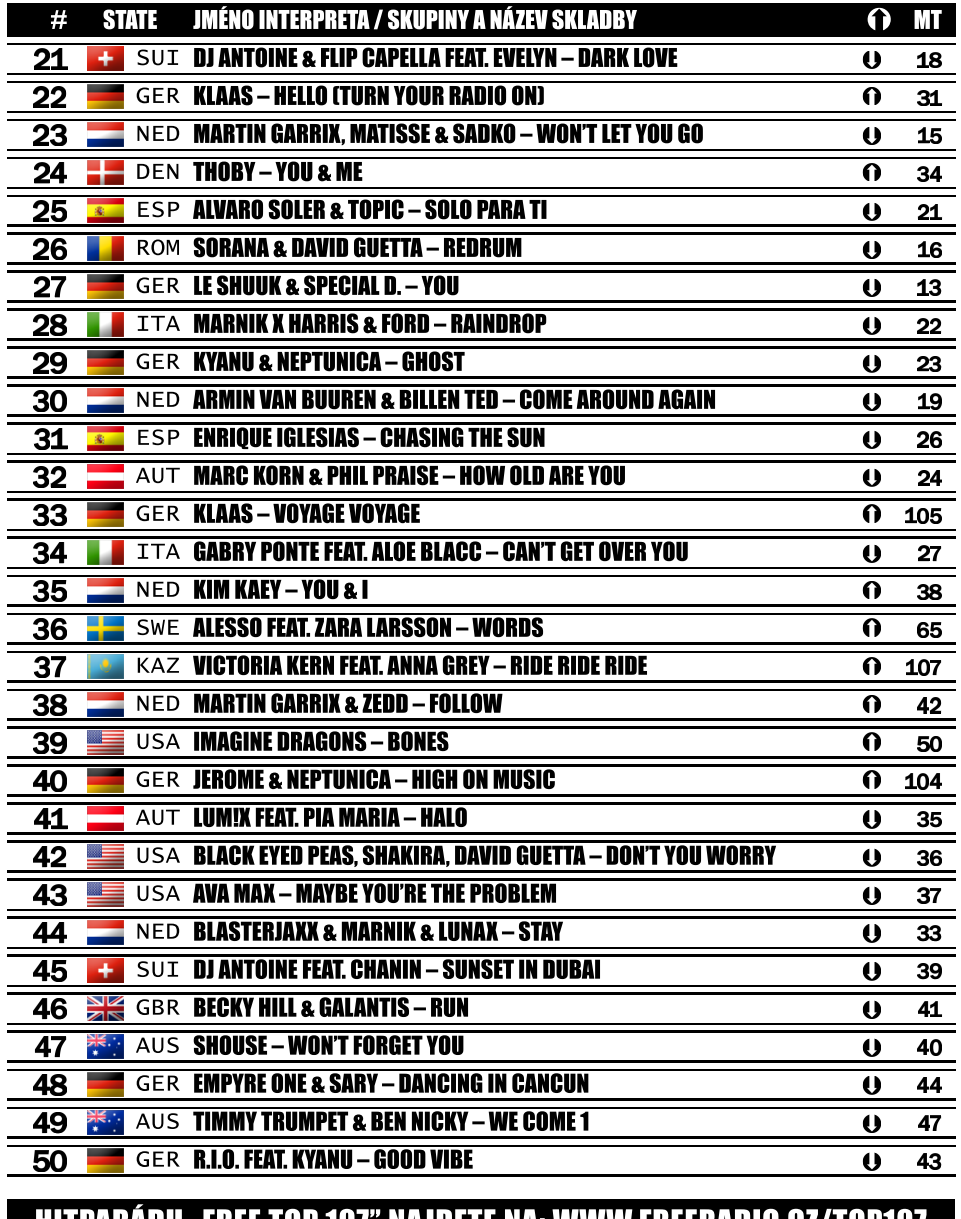

## WW.FKEEKADIV.GZ/TUPTV/ MIIPAKADU "FKEE 79 JULI 12 MART **PREMIÉRA** . 12.8.2022. 16:00–20:00 hod. FOP 107: PATEK. **REPRÍZA HITPARÁDY FREE TOP 107: NEDĚLE, 14.8.2022, 13:00–17:00 hod.**  $\Omega$  36 $\times$  $\approx 6x$   $\overline{0}$  $© 4x$  $Q$  Ox **61×**

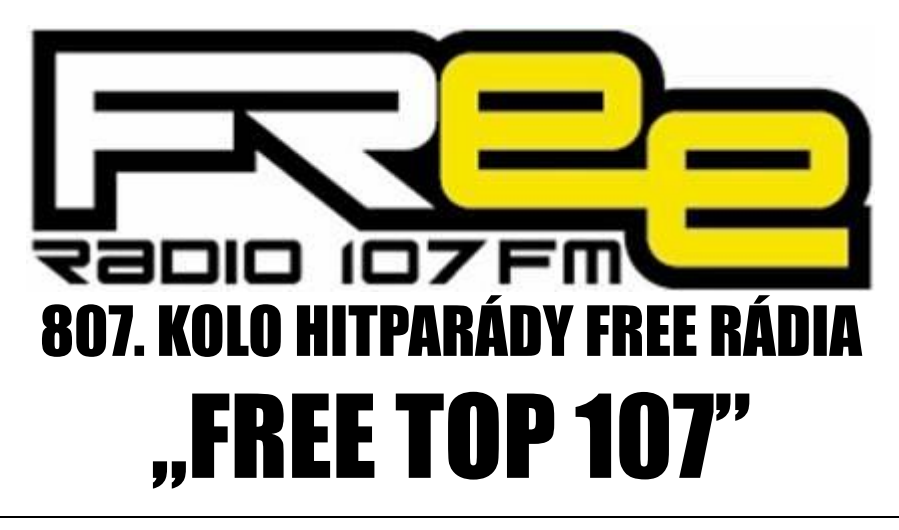

## **PRO TÝDEN 13.8. - 19.8.2022**

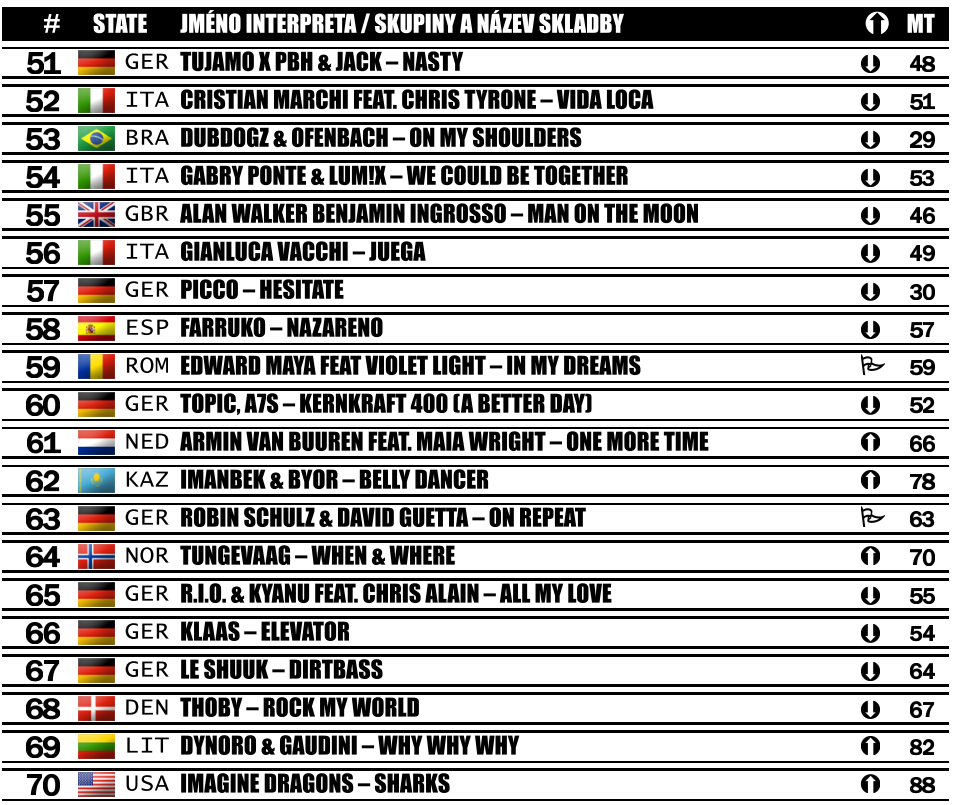

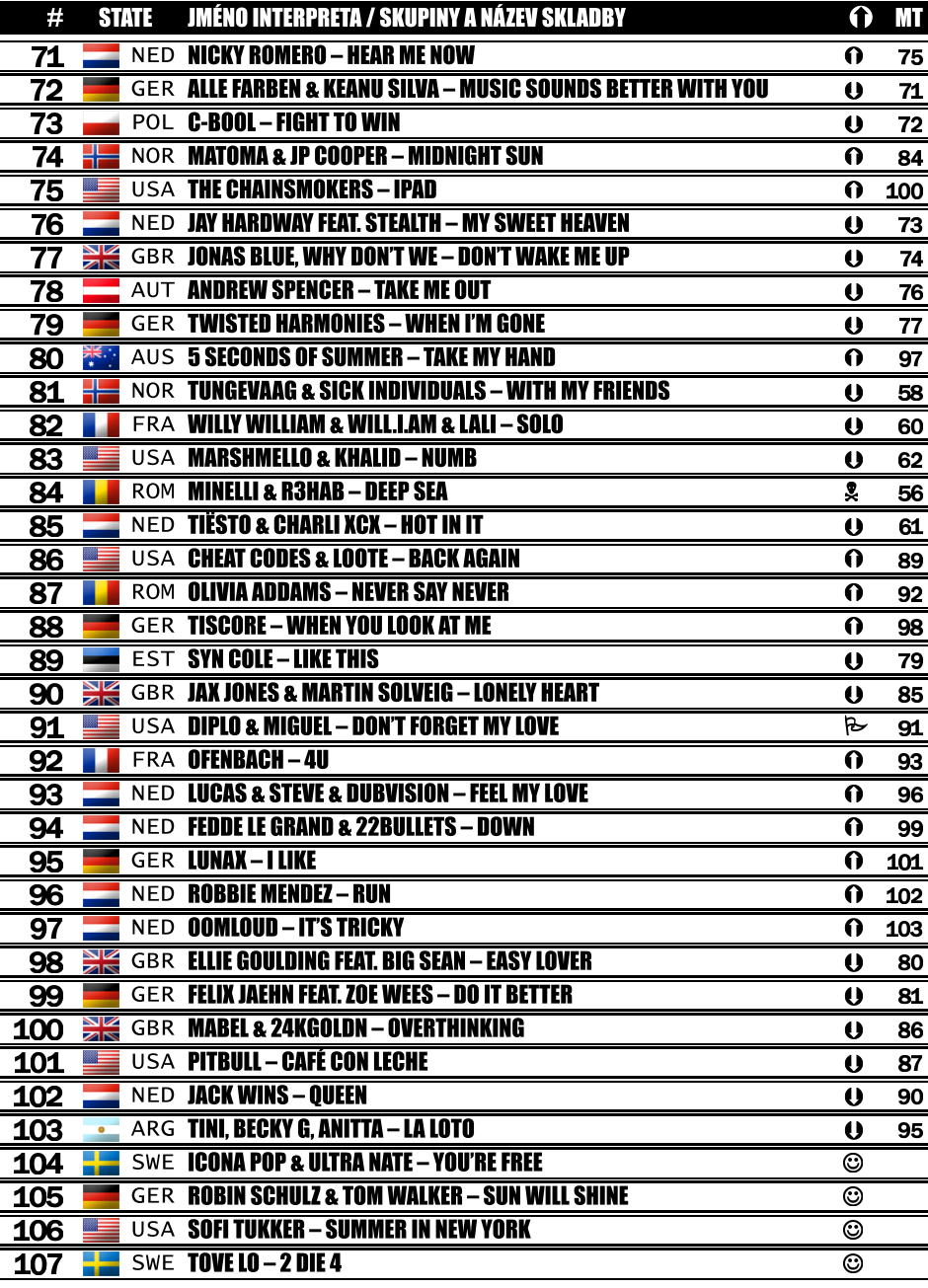